## Finite state machine...

...and some retrogaming

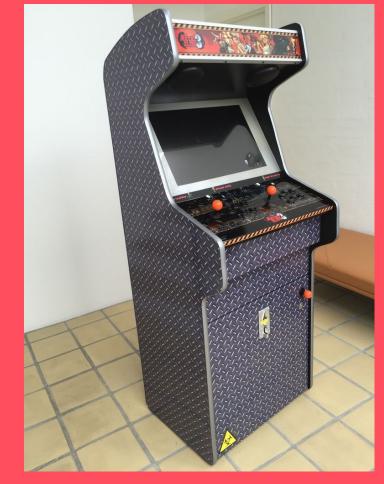

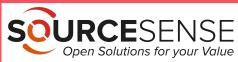

### What is it

It is an abstract machine that can be in exactly one of a finite states at any given time.

It can change from a state to another in response to some inputs.

credits: Wikipedia

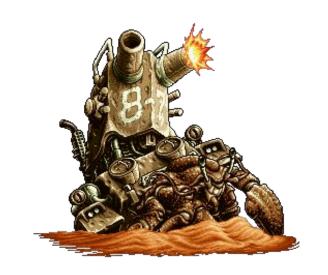

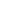

### Statecharts

A FSM can be represented by a connected graph, called statechart where the nodes are the states, and the links are the transitions.

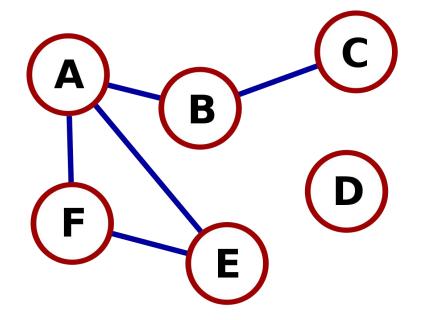

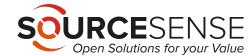

# Example /elevator

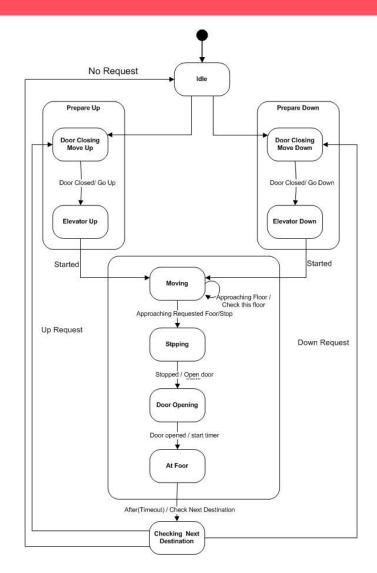

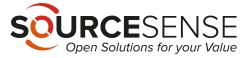

## Let's create a statechart

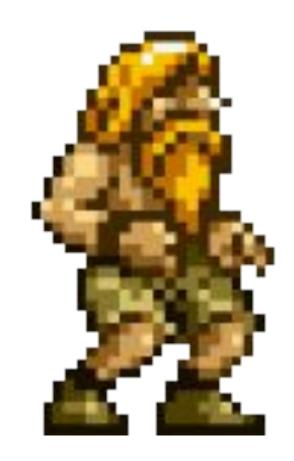

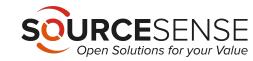

## Create statechart / states

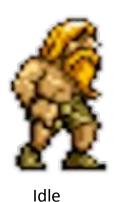

## Create statechart / states

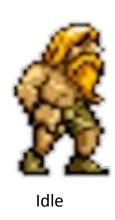

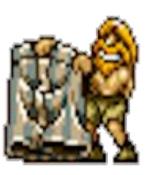

Boxer

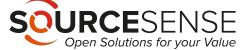

### Create statechart / states

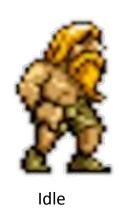

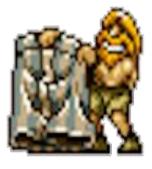

Boxer

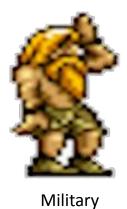

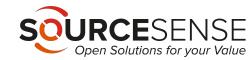

#### Create statechart / transitions

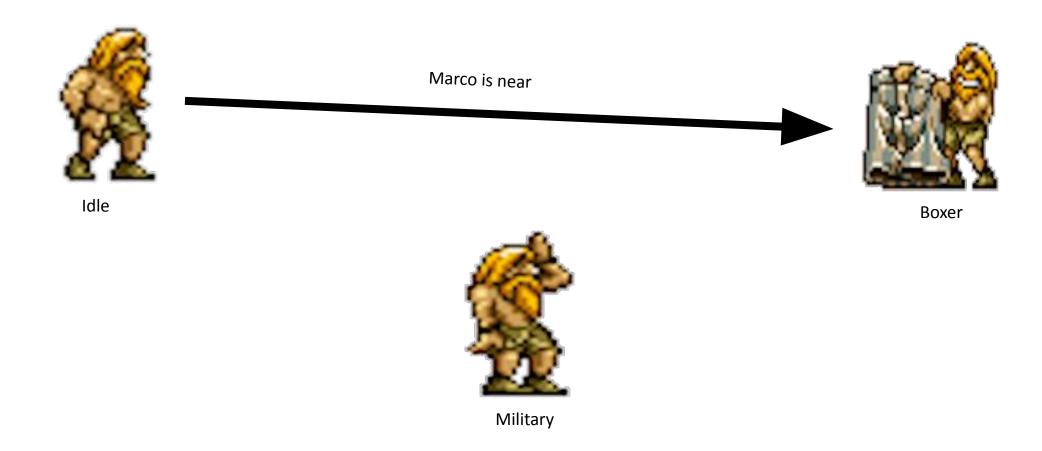

#### Create statechart / transitions

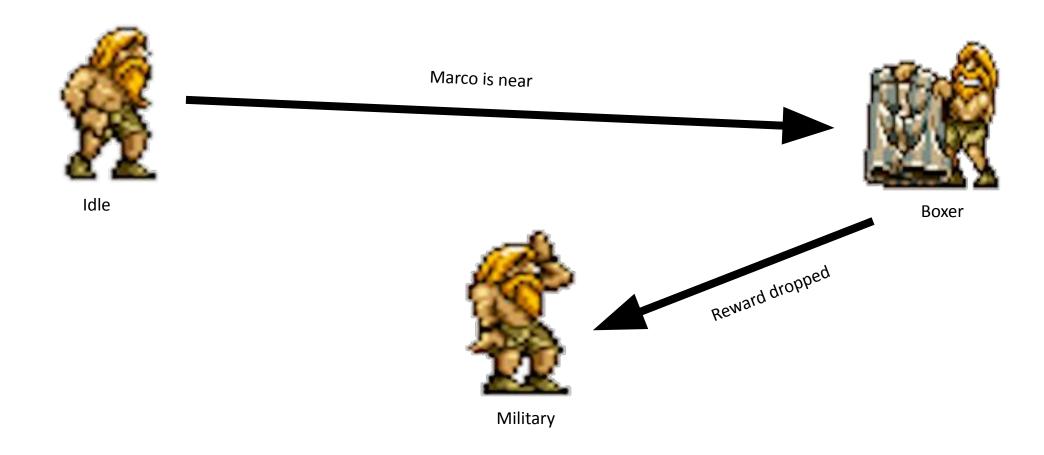

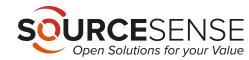

#### Create statechart / transitions

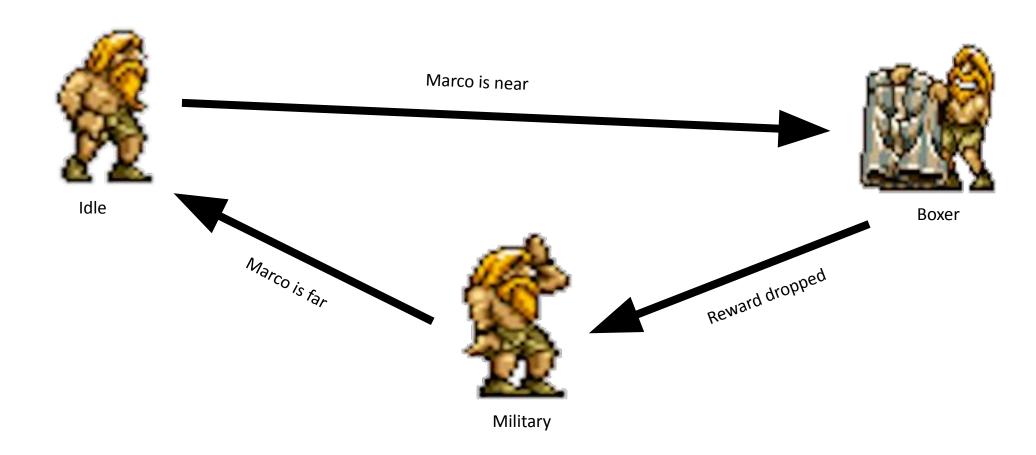

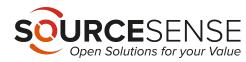

## Simplest FSM code

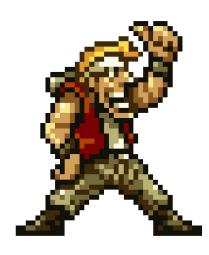

```
1 // javascript
 3 class Fsm {
     setState = (state) => {
       this.activeState = state; // activeState must be a function!
     update = () => {
       if(this.activeState) {
10
         this.activeState();
12
13
14 }
16 export default Fsm;
```

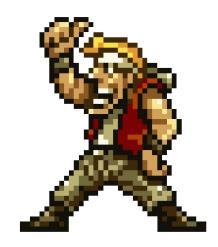

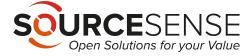

### Stack based FSM

- Stack of states instead of active state
- Active state is the one on top of the stack
- Every state must pop itself from the stack at the right time

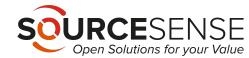

## Stack based FSM / code

```
1// javascript
 3 class FsmStack {
    constructor() {
      this.stack = [];
    popState = () => this.stack.pop();
     pushState = (state) => this.stack.push(state);
11
    currentState = () => this.stack[0];
13
14
    update = () => {
15
     const active = this.currentState();
      if (active) {
        active();
18
19
20 }
```

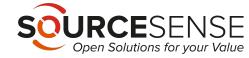

### xstate

Javascript and Typescript finite state machines and statecharts for modern web

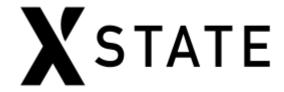

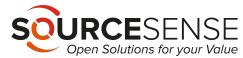

#### xstate

```
. . .
 1 import { createMachine, interpret } from 'xstate';
 3 // Stateless machine definition
 4 // machine.transition(...) is a pure function used by the interpreter.
 5 const toggleMachine = createMachine({
 6 id: 'toggle',
 7 initial: 'inactive',
8 states: {
      inactive: { on: { TOGGLE: 'active' } },
      active: { on: { TOGGLE: 'inactive' } }
11 }
12 });
13
14 // Machine instance with internal state
15 const toggleService = interpret(toggleMachine)
.onTransition(state => console.log(state.value))
    .start();
18 // => 'inactive'
20 toggleService.send('TOGGLE');
21 // => 'active'
23 toggleService.send('TOGGLE');
24 // => 'inactive'
25
```

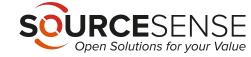

## xstate viz

Code to visual statechart visualizer. (let's see on the site)

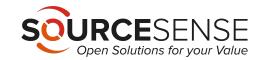

# Questions?

#### Gabriele Falasca

Frontend dev <u>Sourcesense</u>

Mozilla Tech Speaker

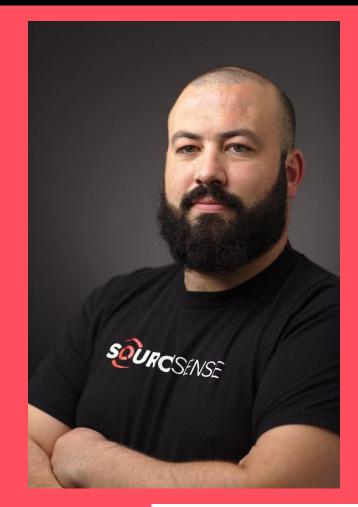

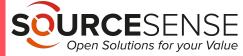